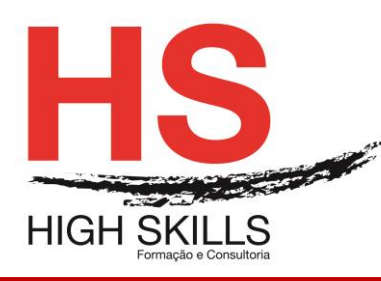

Conteúdo de Formação

# **Outlook - Gestão na Integra da Ferramenta (E-mails, Calendário, Tarefas, Eventos)**

# **Objetivos Gerais**

Este Curso tem como objetivo dotar os participantes dos conhecimentos que lhes permitam trabalhar e utilizar eficazmente o Microsoft Outlook.

#### **Objetivos Específicos**

No final deste Curso os participantes saberão:

- Enviar e responder a mensagens de correio eletrónico com o Microsoft Outlook, podendo personalizá-lo e configurar o seu processamento automático;
- Utilizar as funções de organização pessoal do Microsoft Outlook para marcação de reuniões e compromissos, gestão de tarefas e projetos e manutenção de uma carteira de contactos;
- Personalizar o ambiente de trabalho.

#### **Destinatários**

Este Curso destina-se a todos os utilizadores das diversas aplicações do Office que necessitem utilizar o software de correio eletrónico e de agenda.

#### **Carga Horária**

12 Horas

#### **Conteúdos**

#### **Módulo I – Noções Iniciais**

- $\triangleright$  Iniciar o Outlook
- Descrição do ambiente da aplicação
- Utilização do Assistente do Office e Ajuda

#### **Módulo II – Outlook Hoje**

- $\triangleright$  A pasta A Receber
- Abrir mensagens recebidas
- $\triangleright$  Responder uma mensagem
- $\triangleright$  Envio de mensagens
- $\triangleright$  Compor uma mensagem
- $\triangleright$  Escolha dos destinatários
- $\triangleright$  Escolher papel de carta
- Opções das mensagens
- $\triangleright$  Sinalizar
- $\triangleright$  Anexar ficheiros
- $\triangleright$  Criar assinaturas
- Personalizar o correio

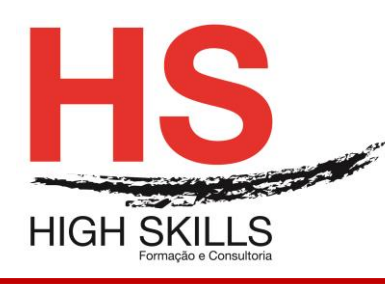

Conteúdo de Formação

 $\triangleright$  Resgatar mensagens

# **Módulo III – Enviar Mensagens Diretamente de Aplicações Office**

#### **Módulo IV – Personalizar as Pastas do Outlook**

- Criar, eliminar, renomear Pastas
- $\triangleright$  Criar e eliminar Grupos
- $\triangleright$  Criar atalhos nos grupos
- $\triangleright$  Personalizar as pastas de correio
- $\triangleright$  Ordenar as mensagens
- $\triangleright$  Alterar os campos visualizados
- $\triangleright$  Inserir e eliminar campos
- $\triangleright$  Agrupar mensagens
- Formas de visualização personalizada

#### **Módulo V – Organizar Mensagens**

#### **Módulo VI – Definir Regras**

# **Módulo VII – O Assistente Fora do Escritório**

#### **Módulo VIII – O Calendário**

- Formas de visualização
- $\triangleright$  Marcar um acontecimento
- $\triangleright$  Marcar um compromisso
- $\triangleright$  Periodicidade
- > Marcar uma reunião
- > Marcar uma reunião online
- Responder aos pedidos de reunião
- Gravar o calendário como página Web

#### **Módulo IX – Impressão**

Definição de novos estilos

#### **Módulo X – Colaboração**

- $\triangleright$  Partilhar pastas com outros utilizadores
- > Acesso a uma pasta partilhada
- $\triangleright$  Partilhar na Internet

# **Módulo XI – Pasta de Contactos**

- $\triangleright$  Novos contatos
- $\triangleright$  Arrastar contatos para outras pastas
- Criar listas de distribuição

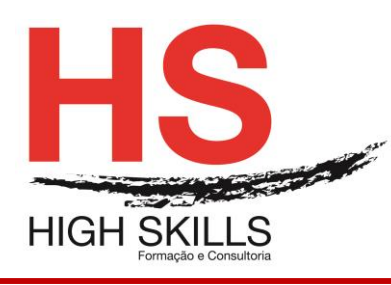

# Conteúdo de Formação

# **Módulo XII – As Tarefas**

- Criar uma tarefa
- $\triangleright$  Atribuir tarefas

#### **Módulo XIII – As Notas**

- $\triangleright$  Criar notas
- $\triangleright$  Gerir notas